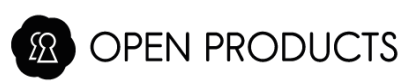

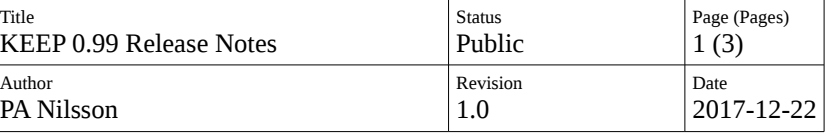

## **KEEP 0.99 Release Notes**

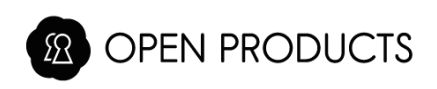

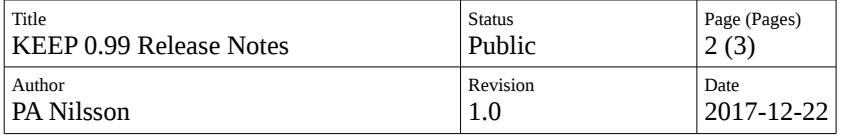

## **Table of Contents**

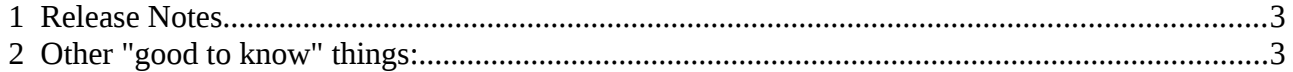

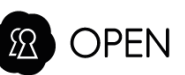

## 1 Release Notes

<span id="page-2-0"></span>OpenProducts are happy to release the first software version for KEEP.

Most software has seen an overhaul since the OPI versions, and most of the software should now be able to handle both KEEP and OPI, although a release for OPI is not available yet.

However, we still have a number of known issues:

- 1. Currently reinstall is only possible from SATA disk. This means that the unit has to be dis-assembled to add the disk with the installation image on. This is due to that we are currently lacking support for USB storage devices in the booloader. This will be fixed in a future software upgrade.
- 2. The disk that is installed must have a clean partition all ready on the disk (new disks mostly have this, so not a big issue).
- 3. Restore of data from previous systems are recommended to be done from a USB backup, and using a new activation code (sometimes called "unit-id"). If the data resides on OpenProducts servers, the old unit-id must be used to access this data and both devices can not co-exist on the same unit-id (they will try to access the same account then)
- 4. The Let's Encrypt certificate, if generated, will be applied on second boot (or by a manual restart of the web server)
- 5. It is currently not possible to change the device name.

## 2 Other "good to know" things:

- <span id="page-2-1"></span>• If restoring data from an old backup, the Master Password needs to match the Master Password used to create the backup. Otherwise the backup can not be decrypted and read.
- During the initial setup, the system tries to find existing backup sets, both on USB and on our servers. If a backup set is found, the device tries to read it. If the backup was not cleanly shut down, this will force a check of the backup file system that can take very long time for large backups. So if you have backups that are accessible for the new device (either on USB or on our servers using an existing unit-id, make sure the previous system was shut down correctly)
- If data is to be restored from an OPI system backup, make sure that the backup is newer than Dec 22<sup>nd</sup> 2017.